## Pensieve header: A collection of images for virtual 2-knots.

```
\text{SetDirectory}<sup>"C:\\drorbn\\AcademicPensieve\\2014-01"]</sup>
C:\drorbn\AcademicPensieve\2014-01
MakeImage@"V2K-01",
 Graphics3D<sup>[</sup>{
   Opacity@0.85D,
   Glow[Red], Polygon[{\{-10, 0, -10\}, \{-10, 0, 10\}, \{10, 0, 10\}, \{10, 0, -10\}\}],
   Glow@BlueD,
   Polygon\{\{0, -10, -10\}, \{0, -10, 10\}, \{0, -1, 10\}, \{0, -1, -10\}\}\right],
   Polygon[{(0, 10, -10}, {0, 10, 10}, {0, 1, 10}, {0, 1, -10})]<, Lighting ® None, Boxed ® FalseD,
 ImageSize \rightarrow 300
```
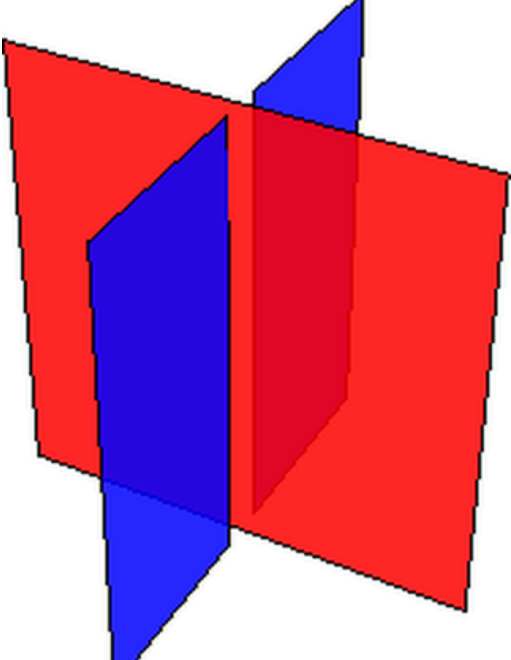

```
MakeImage@"V2K-02",
 Graphics3D<sup>[</sup>{
   Opacity@0.75D,
   Glow[Red], Polygon[{\{-10, 0, -10\}, \{-10, 0, 10\}, \{10, 0, 10\}, \{10, 0, -10\}],
   Glow@GreenD,
   Polygon[\{(0, -10, -10), (0, -10, 10), (0, -1, 10), (0, -1, -10)\}],
   Polygon[{0, 10, -10}, {0, 10, 10}, {0, 1, 10}, {0, 1, -10}]Glow@BlueD,
   Polygon[{(1, 10, 0), (1, 2, 0), (10, 2, 0), (10, 10, 0)}],Polygon[\{(-1, 10, 0\}, \{-1, 2, 0\}, \{-10, 2, 0\}, \{-10, 10, 0\})],Polygon[{(-1, -10, 0}, {-1, -2, 0}, {-10, -2, 0}, {-10, -10, 0})],
   Polygon[{(1, -10, 0), (1, -2, 0), (10, -2, 0), (10, -10, 0)}]}, Lighting \rightarrow None, Boxed \rightarrow False],
 ImageSize \rightarrow 300
```

```
MakeImage@"V2K-03",
 Graphics3D<sup>[</sup>{
   Opacity@0.65D,
   Glow@Hue@0  4DD,
   Polygon[\{\{-10, 0, -10\}, \{-10, 0, 10\}, \{10, 0, 10\}, \{10, 0, -10\}\}],Glow@Hue@1  4DD,
   Polygon[{0, -10, -10}, {0, -10, 10}, {0, 10, 10}, {0, 10, -10}]Glow@Hue@2  4DD,
   Polygon[{(-10, 10, 0}, {-10, -10, 0}, {10, -10, 0}, {10, 10, 0})],Glow@Hue@3  4DD,
   Polygon[10 { {2, -1, -1}, {-1, 2, -1}, {-1, -1, 2}} + 2 {1, 1, 1}]
  <,
  Boxed ® False, ImageSize ® 8390.`, Automatic<, Lighting ® None, PlotRange ® 10,
  ViewPoint ® 824.7, 12.5, 7.45<, ViewVertical ® 8-0.072, -0.109, 0.991<
 D,
 ImageSize ® 300D
```

```
MakeImage@"V2K-04",
 Graphics3D<sup>[</sup>{
   Opacity@0.65D,
   Glow@Hue@0  4DD,
   Polygon[\{\{-10, 0, -10\}, \{-10, 0, 10\}, \{10, 0, 10\}, \{10, 0, -10\}\}],Glow@Hue@1  4DD,
   Polygon[{0, -10, -10}, {0, -10, 10}, {0, 10, 10}, {0, 10, -10}]Glow@Hue@2  4DD,
   Polygon[{(-10, 10, 0}, {-10, -10, 0}, {10, -10, 0}, {10, 10, 0})],Glow@Hue@3  4DD,
   Polygon[10 { {2, -1, -1}, {-1, 2, -1}, {-1, -1, 2}} - 2 {1, 1, 1}]
  <,
  Boxed ® False, ImageSize ® 8390.`, Automatic<, Lighting ® None, PlotRange ® 10,
  ViewPoint ® 824.7, 12.5, 7.45<, ViewVertical ® 8-0.072, -0.109, 0.991<
 D,
 ImageSize ® 300D
```

```
MakeImage@"V2K-05",
 Plot3D[\{x, y, -0.1 - x, y\}, \{x, -2, 2\}, \{y, -2, 2\},\BoxRatios ® 81, 1, 0.4`<, Boxed ® False, ImageSize ® 8315.1729630273366`, 260.`<,
  \texttt{Method} \rightarrow \{\texttt{"RotationControl"\rightarrow\texttt{"Globe"}}\}, \texttt{PlotRange} \rightarrow \{\{-2, 2\}, \{-2, 2\}, \texttt{All}\},PlotRangePadding \rightarrow {Scaled[0.02`], Scaled[0.02`]},
  ViewPoint ® 8-2.580627656842925`, -0.9026639334946656`, -1.9938803173473902`<,
  ViewVertical ® 80.`, 0.`, -1.`<,
  PlotStyle \rightarrow \{(Opacity[0.8], Red\}, {Opacity[0.8], Blue\},
  Mesh ® False, PlotPoints ® 50, Boxed ® False, Axes ® False
 D,
 ImageSize ® 300
D
```

```
MakeImage@"V2K-06",
 Plot3D[\{x, y, 0.1 - x, y\}, \{x, -2, 2\}, \{y, -2, 2\},\BoxRatios ® 81, 1, 0.4`<, Boxed ® False, ImageSize ® 8315.1729630273366`, 260.`<,
  \texttt{Method} \rightarrow \{\texttt{"RotationControl"\rightarrow\texttt{"Globe"}}\}, \texttt{PlotRange} \rightarrow \{\{-2, 2\}, \{-2, 2\}, \texttt{All}\},PlotRangePadding \rightarrow {Scaled[0.02`], Scaled[0.02`]},
  ViewPoint ® 8-2.580627656842925`, -0.9026639334946656`, -1.9938803173473902`<,
  ViewVertical ® 80.`, 0.`, -1.`<,
  PlotStyle \rightarrow \{(Opacity[0.8], Red\}, {Opacity[0.8], Blue\},
  Mesh ® False, PlotPoints ® 50, Boxed ® False, Axes ® False
 D,
 ImageSize ® 300
D
```

```
MakeImageB"V2K-07",
 ParametricPlot3D<sup>[</sup>
   \{t \cos[\alpha], t \sin[\alpha], \sin[2\alpha]\},\}8Α, 0, Π  2<, 8t, -1, 1<,
   \text{ColorFunction} \rightarrow \text{Function}\left\{ \{x, y, z, \alpha, t\}, \text{Glow}\right\}3 Α
                                                                     \frac{1}{2\pi}]]\cdotColorFunctionScaling ® False,
  Lighting ® None, Boxed ® False, Axes ® None, Mesh ® False,
  PlotStyle ® Opacity@0.8D, ViewPoint ® 82.92229, -1.60047, 0.552585<,
  ViewVertical ® 80.694529, -0.375278, 1.22767<
  F,
 ImageSize \rightarrow 300
```
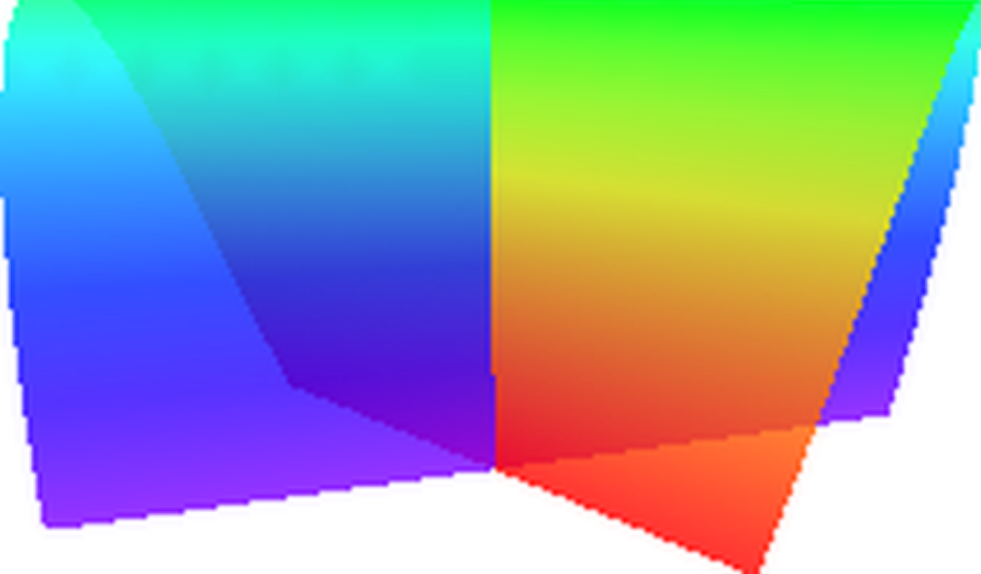